#### **Automatyczna numeracja tytułów Narzędzia główne Akapit lista wielopoziomowa** Z poprzednich zajęć... cwiczenie2 lista wielopoziomowa - Word vianie Projektowanie Układ Odwołania Korespondencja Recenzja Widok  $\Omega$  Znajdź » 1日 ・ 証 → 転  $\int h(t) \cdot |24 - \sqrt{A} \cdot A|$  Aa -重理 했네 AaBbCcE 1.1.1 Aal  $A$ aB AaBbCcDc AaBbCcDc Przel AaBbCcD ab Zamień  $\underline{\mathsf{J}}$   $\mathsf{v}$  abe  $\mathsf{x}_2$   $\mathsf{x}^2$   $\mathbb{A}$   $\mathsf{v}$   $\mathbb{A}$   $\mathsf{v}$   $\mathbb{A}$   $\mathsf{v}$   $\mathbb{E}$   $\mathsf{v}$   $\mathbb{E}$   $\mathsf{v}$   $\mathbb{E}$   $\mathsf{v}$   $\mathbb{E}$   $\mathsf{v}$   $\mathbb{E}$   $\mathsf{v}$  $\mathbb{I} = \mathbb{I} \setminus \mathbb{Z} \setminus \mathbb{H}$ T Normalny Bez odstę ... Nagłówek 1 Nagłówek 2 Nagłówek 3 Tytuł Podtytuł  $\equiv$ ि Zaznacz ▼ Czcionka  $\overline{\mathrm{Fm}}$ Akapit  $\overline{\mathrm{Fm}}$ Style  $\overline{\mathrm{M}}$ Edytowanie Podręcznik str. 99 Definiowanie nowej listy wielopoziomowej ? × Kliknij poziom, aby wprowadzić modyfikacje: Przepis 1. Nagłówek 1.  $\overline{c}$ 3.  $\overline{4}$ Przepisy gry w koszykówkę 5  $1.1.1$  Nachowek 3 6 1.1.1.1 Naołówek 4= 7  $1.1.1.1.1$  Nagłówek 5  $^{\circ}$ 8  $1.1.1.1.1.1$  Nagłówek 6 Przepis 1. Gra 9 1.1.1.1 Nagłówek 7 111111<sub>Nackmo</sub>r

#### Definicia

Koszykówka jest grą między dwoma drużynami po pięciu zawodnik jest wrzucenie piłki do kosza przeciwnika i zapobieganie, aby przeci punktów. Piłka może być podawana, rzucana, podbijana, toczona lu kierunku przy zachowaniu niżej podanych, następujących przepisół

### Przepis 2. Wyposażenie

### 1. Boisko i jego wymiary

Boisko do gry jest to prostokątna, twarda powierzchnia wolna od pl 

Dopuszczalne są zmiany w wymiarach boiska: do 2 m dłuższe i do 1 m szersze lub do 2 m krótsze i do

1 m weższe – przy zachowaniu proporcji. Wyklucza się korzystanie z bojsk pokrytych trawa.

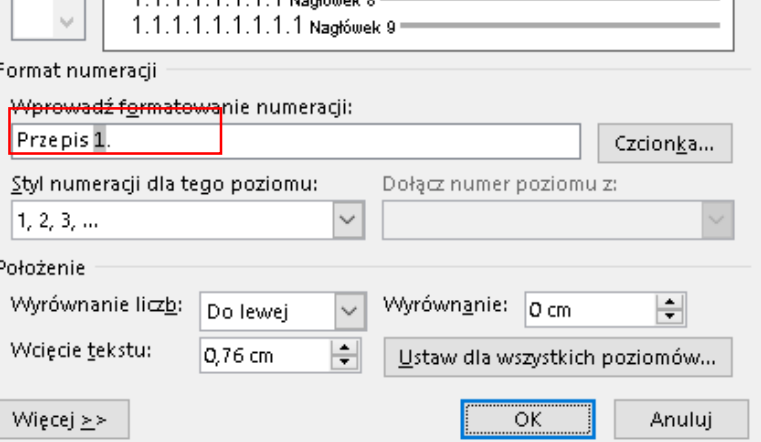

# **Praca w widoku konspektu** Menu górne→ Widok → Konspekt

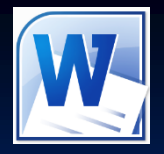

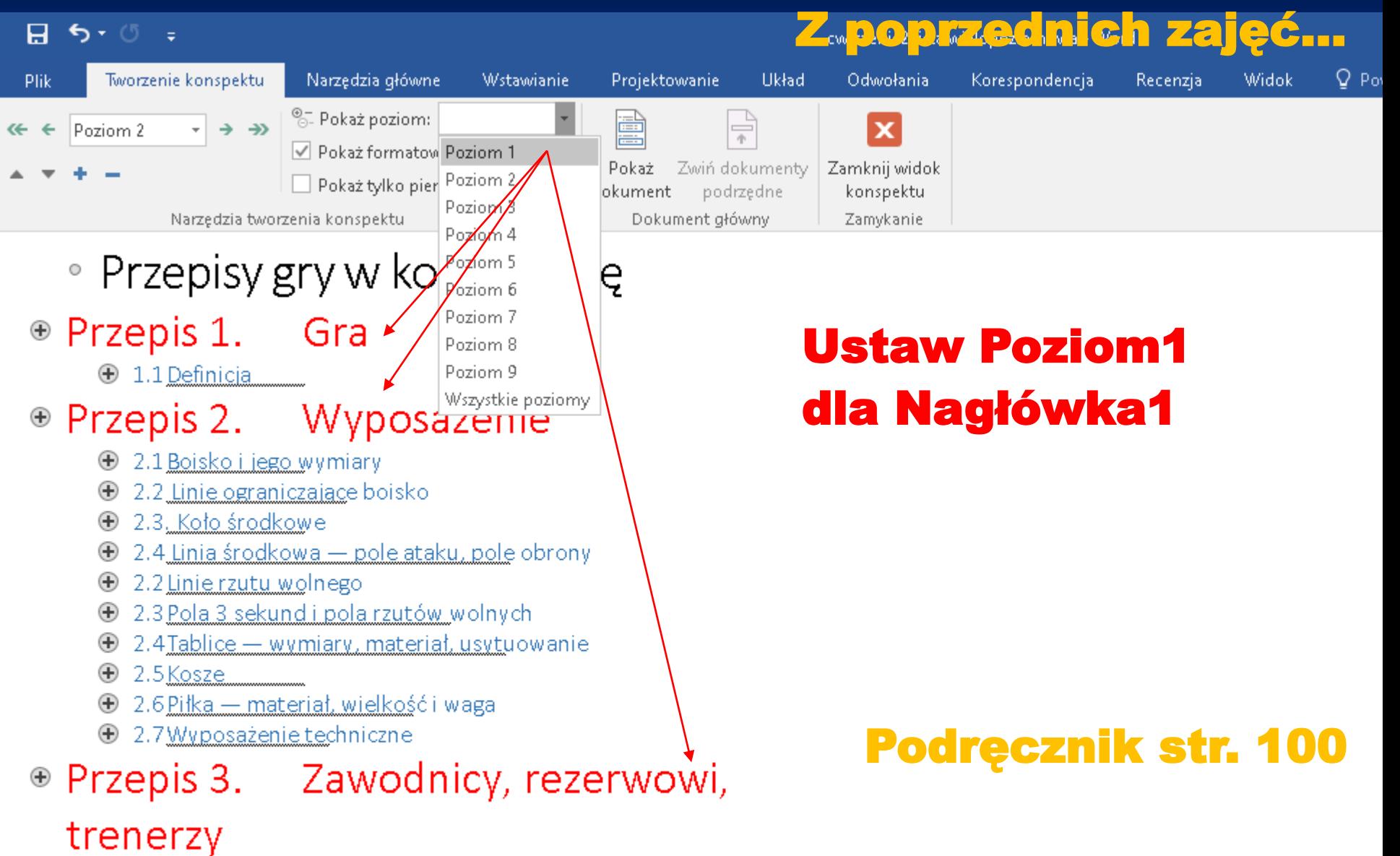

. . . . . . . . . . .

# **Praca w widoku konspektu Menu górne Widok Konspekt**

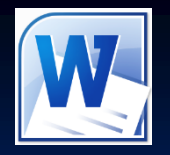

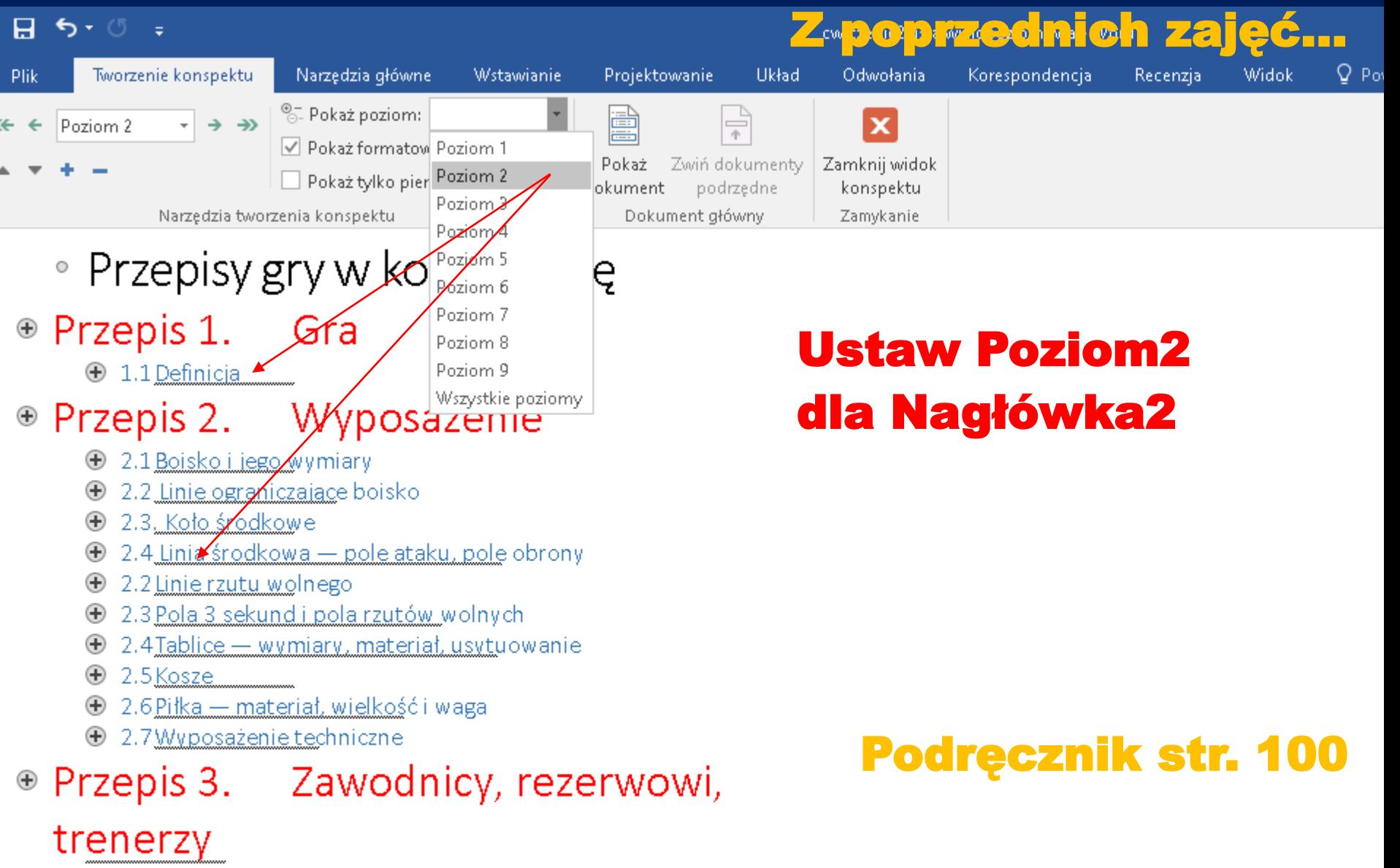

the contract of the contract of the contract of the contract of the contract of the contract of the contract of

# **Spis treści** Menu górne  $\rightarrow$  Odwołania  $\rightarrow$  Spis treści Z poprzednich zajęć…

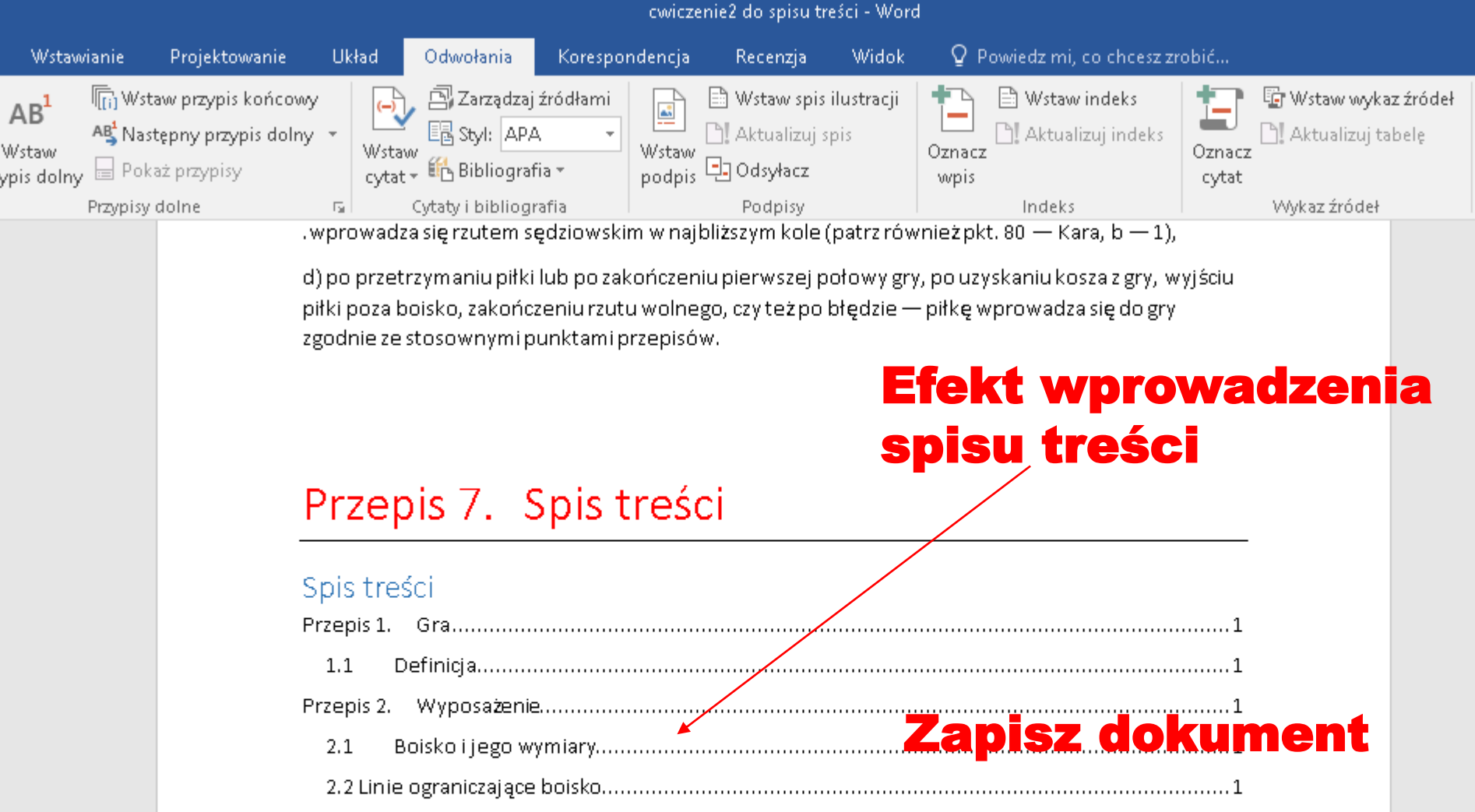

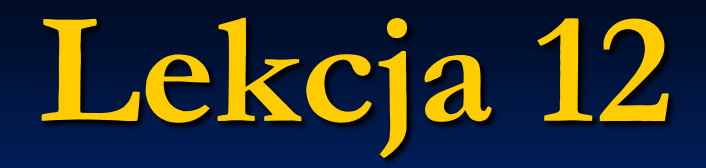

# **Temat:**

# **Rozbudowane dokumenty**

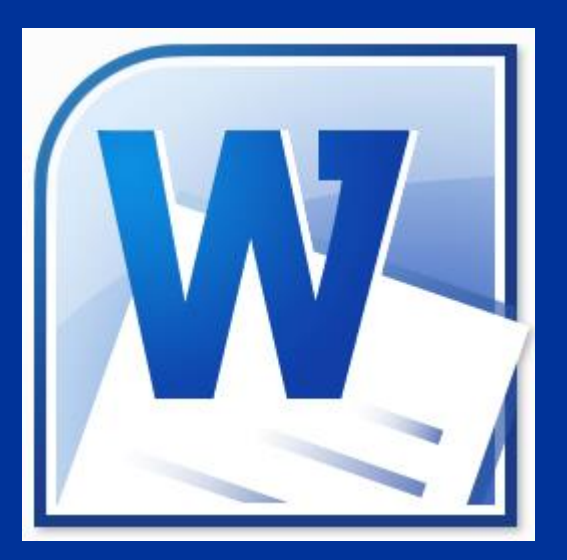

# **tekstowe**

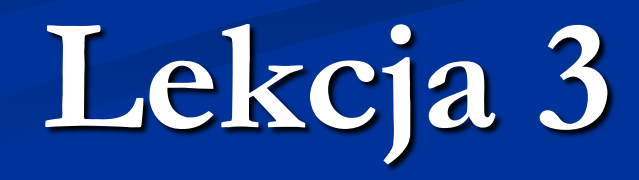

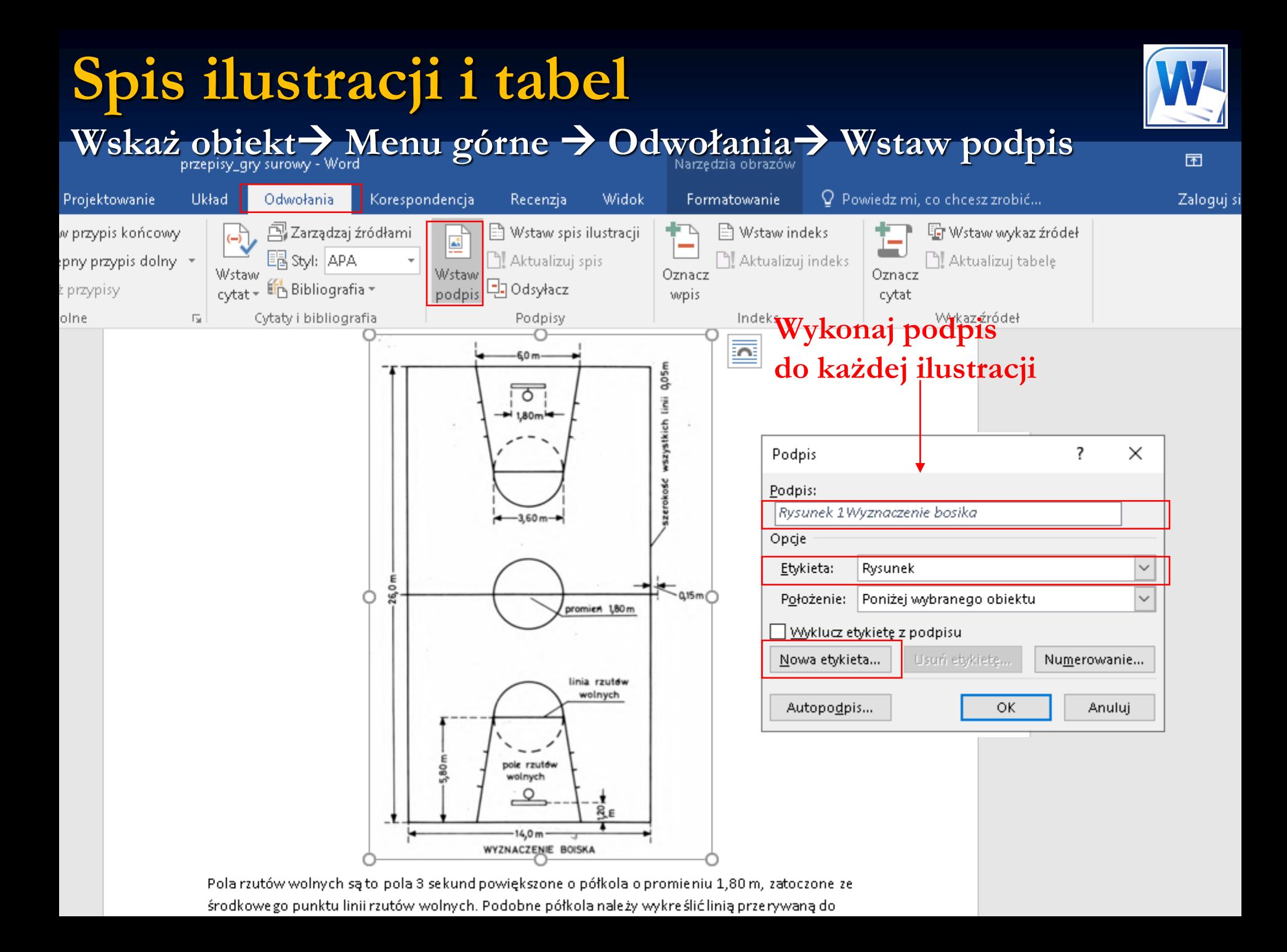

### **Spis ilustracji i tabel** Menu górne  $\rightarrow$  Odwołania $\rightarrow$  Wstaw spis ilustracji

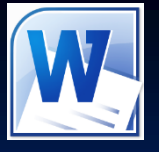

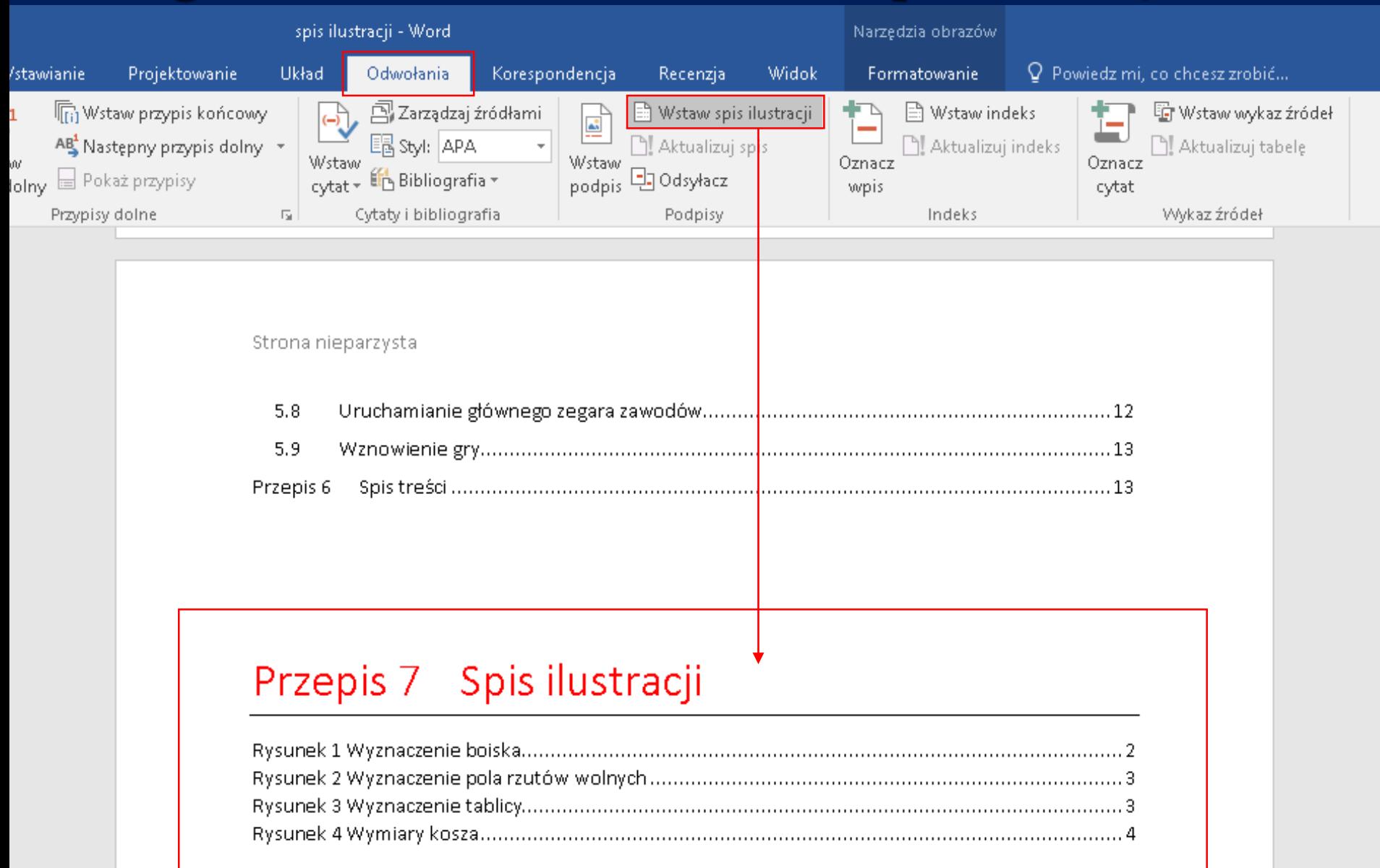

# **Ustawienia strony Marginesy**

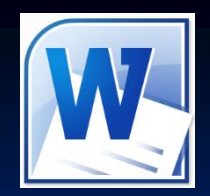

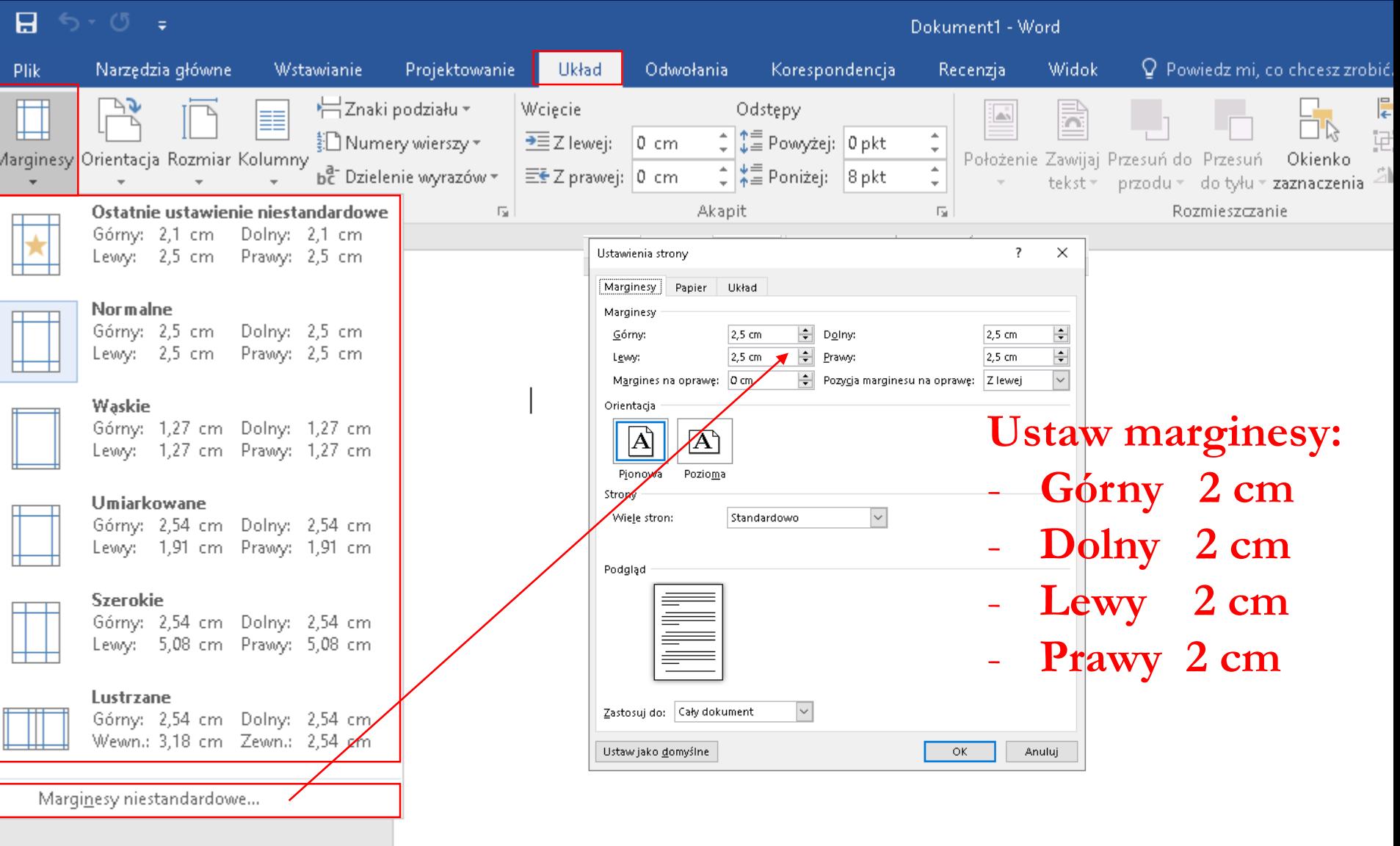

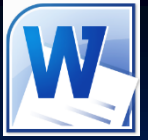

# **Strona tytułowa Menu górne Wstawianie Strona tytułowa**

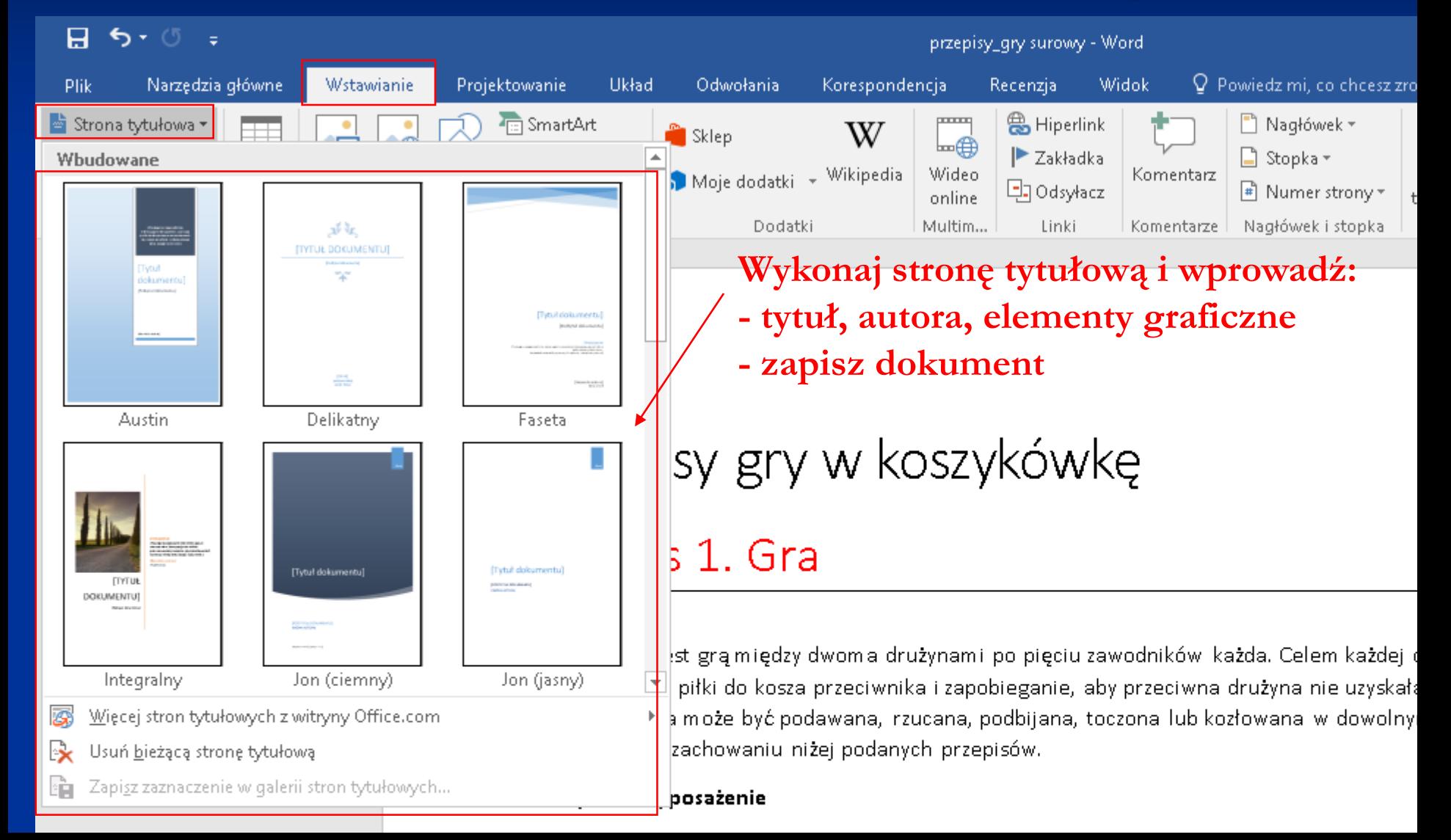